# *Understanding Variability in Multilevel Models for Categorical Responses*

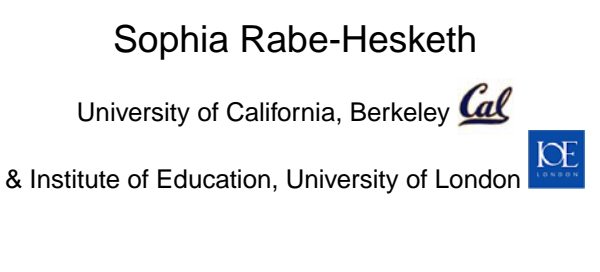

#### Joint work with Anders Skrondal

Hierarchical Linear Modeling SIG AERA Annual Meeting, Vancouver, April 2012

#### *Outline*

- $\blacktriangleright$ Two-level logistic random-intercept model (1: students, 2: schools)
- $\blacktriangleright$  Measures of residual variability and dependence
	- Median odds ratio
	- Intraclass correlation of latent responses
	- Intraclass correlation of observed responses
	- Standard deviation of probabilities
	- Variance partition coefficient
- ► Graphical displays of variability
	- Densities of probabilities
	- Percentiles of probabilities
	- Probabilities for schools in the data
- ► Ordinal responses and three-level data (1: students, 2: teachers, 3: schools)

# *Example: PISA*

# *(Programme for International Student Assessment)*

- ► PISA study assesses reading, math and science achievement among 15-year-old students in tens of countries every 3 years
	- Here consider U.S. data from 2000
- $\blacktriangleright$  Schools j were randomly sampled and then students i were randomly sampled from the selected schools
- Variables:
	- Reading proficiency <sup>y</sup>*ij* (1=yes, 0=no)
	- Student SES <sup>x</sup>*ij*
		- $\diamond$   $\,$  mn: School mean SES  $\overline{x}_{\cdot j}$
		- ◇ dv: Deviation of student SES from school mean  $x_{ij}-\overline{x}_{\cdot j}$
- ► Sample size (listwise)
	- 2069 students in 148 schools
	- Number of students per school: 1 to 28, mean/median 14

# *PISA: Distribution of SES*

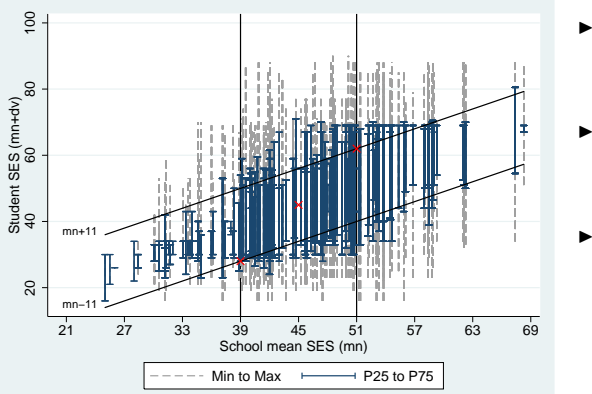

- - For schools, mn:
	- *•* 25th & 75th %tiles: 39 & 51
	- *•* Mean & Median: 45
- $\blacktriangleright$  For students,  $dv$ :
	- *•* 25th & 75th %tiles: -11 & 11
	- *•* Mean & Median: 0
- Three covariate patterns:

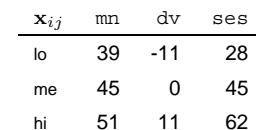

– p.1

### *Two-level logistic random-intercept model*

 $\blacktriangleright$  Two-level logistic random-intercept model for unit  $i$  (level 1) nested in cluster  $j$  (level 2)

$$
\begin{array}{rcl}\n\text{logit}[\Pr(y_{ij} = 1 | \mathbf{x}_{ij}, \zeta_j)] & = & \log \underbrace{\left[ \frac{\Pr(y_{ij} = 1 | \mathbf{x}_{ij}, \zeta_j)}{\Pr(y_{ij} = 0 | \mathbf{x}_{ij}, \zeta_j)} \right]}_{\text{Odds}} \\
& = & \beta_1 + \beta_2 \text{d} \mathbf{v}_{ij} + \beta_3 \text{mn}_j + \zeta_j\n\end{array}
$$

- $\mathbf{x}_{ij}$  is vector of covariates  $(\text{dv}_{ij}, \text{mn}_j)'$
- $\beta_1$  is the fixed intercept

 $\tilde{p}$ 

- $\beta_2$  and  $\beta_3$  are fixed regression coefficients
- ζ*<sup>j</sup>* is <sup>a</sup> random intercept ζ*<sup>j</sup>* <sup>∼</sup> <sup>N</sup>(0, ψ)
- ► Sometimes write  $\mathbf{x}'_{ij}\boldsymbol{\beta} \equiv \beta_1 + \beta_2 \mathrm{dv}_{ij} + \beta_3 \mathfrak{m} \mathbf{n}_j$

# *Predicted conditional probabilities*  $\widehat{p}(\mathbf{x}_{ij}, \zeta_j)$

► Conditional probability with estimates  $\widehat{\beta}_1$ ,  $\widehat{\beta}_2$ ,  $\widehat{\beta}_3$  plugged in

$$
\widehat{p}(\mathbf{x}_{ij}, \zeta_j) \equiv \widehat{\Pr}(y_{ij} = 1 | \mathbf{x}_{ij}, \zeta_j) = \frac{\exp(\widehat{\beta}_1 + \widehat{\beta}_2 \mathrm{d} \mathbf{v}_{ij} + \widehat{\beta}_3 \mathrm{m} \mathbf{n}_j + \zeta_j)}{1 + \exp(\widehat{\beta}_1 + \widehat{\beta}_2 \mathrm{d} \mathbf{v}_{ij} + \widehat{\beta}_3 \mathrm{m} \mathbf{n}_j + \zeta_j)}
$$

- ► Plug in interesting values of  $\mathbf{x}_{ij}$  and  $\zeta_j$ , e.g.,  $\zeta_j = 0$  (mean & median)
	- $\widehat{p}({\sf lo},0)=0.18,\,\ \widehat{p}({\sf me},0)=0.32,\,\ \widehat{p}({\sf hi},0)=0.49$

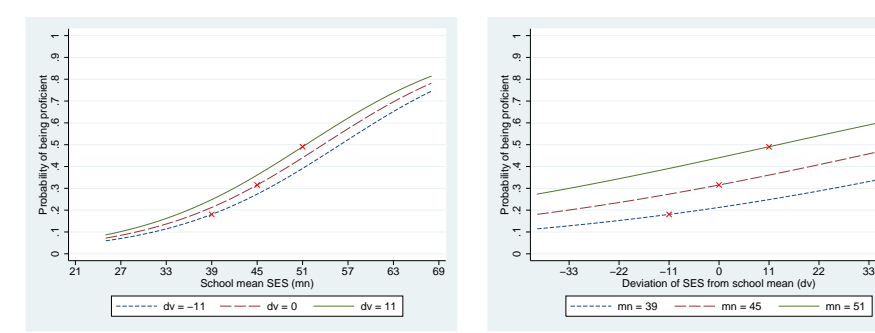

#### *Maximum likelihood estimates of model parameters*

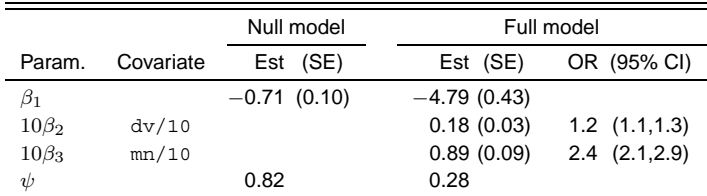

$$
\log[\text{Odds}(y_{ij} = 1 | \mathbf{x}_{ij}, \zeta_j)] = \beta_1 + \beta_2 \text{dv}_{ij} + \beta_3 \text{mn}_j + \zeta_j
$$

$$
\text{Odds}(y_{ij} = 1 | \mathbf{x}_{ij}, \zeta_j) = \exp(\beta_1) \exp(\beta_2)^{\text{dV}_{ij}} \exp(\beta_3)^{\text{mn}_j} \exp(\zeta_j)
$$

 $\triangleright$  Conditional odds ratio associated with 10-point increase in  $\mathrm{dv}_{ij}$  for given  $\mathrm{mn}_j$  and  $\zeta_j$ ;

$$
\frac{\exp(\beta_1)\exp(\beta_2)^{a+10}\exp(\beta_3)^{\min_j}\exp(\zeta_j)}{\exp(\beta_1)\exp(\beta_2)^a\exp(\beta_3)^{\min_j}\exp(\zeta_j)} = \exp(\beta_2)^{10} = \exp(10\beta_2)
$$

- *•* Comparing two students from same school (given mn*<sup>j</sup>* and ζ*<sup>j</sup>* ) whose SES differs by 10 points, student with higher SES has 1.2 times the odds of being proficient as other student – odds are 20% greater
- $\blacktriangleright$  Conditional odds ratio associated with 10-point increase in  $\text{mn}_j$  for given  $\text{dv}_{ij}$  and  $\zeta_j$ :
	- *•* Comparing two schools that differ in their mean SES by 10 points and have the same random intercept, odds of <sup>a</sup> student (with SES at the school mean) being proficient are 2.4 times as great for higher-SES school  $_{-p.6}$

#### *Median odds ratio*

• Model for conditional odds

 $\text{Odds}(y_{ij} = 1 | \mathbf{x}_{ij}, \zeta_j) = \exp(\beta_1) \exp(\beta_2)^{\mathbf{dV}_{ij}} \exp(\beta_3)^{\text{mn}_j} \exp(\zeta_j)$ 

- ► Randomly sample schools, then students (for given x)
- $\blacktriangleright$  Odds ratio, for two students i and i' from different schools j and j':

$$
\frac{\text{Odds}(y_{ij} = 1 | \mathbf{x}, \zeta_j)}{\text{Odds}(y_{i'j'} = 1 | \mathbf{x}, \zeta_{j'})} = \exp(\zeta_j - \zeta_{j'})
$$

► Odds ratio, comparing student with greater odds to other student:

$$
OR = \exp(|\zeta_j - \zeta_{j'}|), \quad (\zeta_j - \zeta_{j'}) \sim N(0, 2\psi)
$$

► Odds ratio  $\exp(|\zeta_j - \zeta_{j'}|)$  varies randomly and has estimated median

$$
\text{OR}_{\text{median}}~=~\exp\{\sqrt{2\hat{\psi}}\Phi^{-1}(3/4)\}
$$

[Larsen et al., 2000]

## *Median odds ratio (cont'd)*

► For two randomly drawn students from two randomly drawn schools, estimated median odds ratio, comparing student from school with larger random intercept to other student, is

> $\mathsf{OR}_{\mathsf{median}}~=~2.4$  for null model  $\mathsf{OR}_{\mathsf{median}}~=~1.7$  for full model

- In null model, odds ratio due to random intercept exceeds 2.4 half the time
	- In full model, estimated odds ratio for 10-point increase in school-mean SES is 2.4

#### *Latent response formulation*

- Imagine latent (unobserved) continuous response <sup>y</sup><sup>∗</sup>*ij* (e.g., reading ability)
- ► Observed response is 1 if latent response is greater than 0 (e.g., proficient if ability greater than 0):

$$
y_{ij} = \begin{cases} 1 & \text{if } y_{ij}^* > 0\\ 0 & \text{otherwise} \end{cases}
$$

• Model for latent response:

$$
y_{ij}^* = \underbrace{\beta_1 + \beta_2 \text{dv}_{ij} + \beta_3 \text{mn}_j}_{\mathbf{X}_{ij}' \beta} + \zeta_j + \epsilon_{ij}, \quad \zeta_j \sim N(0, \psi), \ \epsilon_{ij} \sim \text{logistic}
$$

- Logistic distribution has mean 0 and variance  $\pi^2/3$  and is similar to normal distribution
- ► Model for observed response:

– p.9

$$
logit[Pr(y_{ij} = 1 | \mathbf{x}_{ij}, \zeta_j)] = \beta_1 + \beta_2 dv_{ij} + \beta_3 m n_j + \zeta_j, \quad \zeta_j \sim N(0, \psi)_{\text{max}}
$$

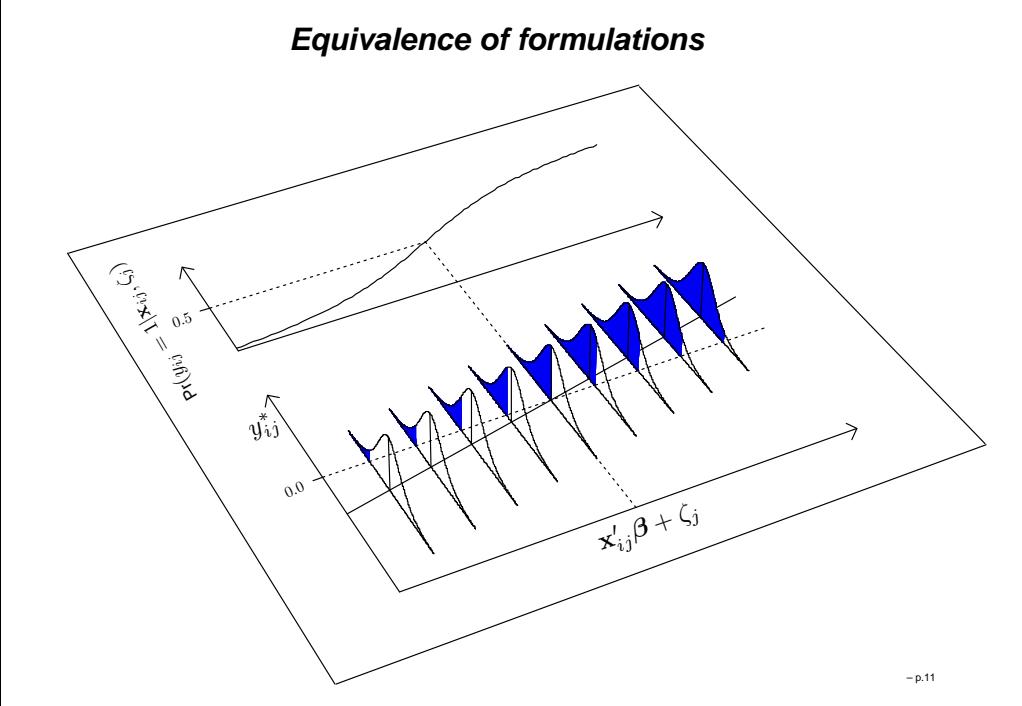

## *Intraclass correlation of latent responses*

- Model for <sup>y</sup><sup>∗</sup>*ij* is standard multilevel/hierarchical linear model, therefore use standard ICC

$$
\text{ICC}_{\text{lat}} = \frac{\text{Var}(\zeta_j)}{\text{Var}(\zeta_j) + \text{Var}(\epsilon_{ij})} = \frac{\psi}{\psi + \pi^2/3}
$$

• Correlation between students  $i$  and  $i'$  in same school  $j$ 

$$
Cor(y_{ij}^*, y_{i'j}^*|\mathbf{x}_{ij}, \mathbf{x}_{i'j}) = Cor(\zeta_j + \epsilon_{ij}, \zeta_j + \epsilon_{i'j}) = \frac{\psi}{\psi + \pi^2/3}
$$

- Proportion of variance that is between schools
	- $Var(y_{ij}^*|\mathbf{x}_{ij}) = Var(\zeta_j + \epsilon_{ij}) = Var(\zeta_j) + Var(\epsilon_{ij}) = \psi + \pi^2/3$
- For PISA data, plug in  $\widehat{\psi}$

$$
ICC_{lat} = \frac{0.82}{0.82 + 3.29} = 0.20 \text{ for null model}
$$
  

$$
ICC_{lat} = \frac{0.28}{0.28 + 3.29} = 0.08 \text{ for full model}
$$

### *Intraclass correlation of observed responses*

- $\triangleright$  Correlation Cor $(y_{ij}, y_{i'j} | \mathbf{x}_{ij}, \mathbf{x}_{i'j})$  of observed responses for students i and  $i'$  in same school  $j$  depends on covariates  $\mathbf{x}_{ij},\,\mathbf{x}_{i'j}$
- For simplicity, assume  $\mathbf{x}_{ij} = \mathbf{x}_{i'j} = \mathbf{x}$

$$
\text{ICC}_{\text{obs}} = \widehat{\text{Cor}}(y_{ij}, y_{i'j}|\mathbf{x}) = \frac{\overline{p}_{11}(\mathbf{x}) - \overline{p}(\mathbf{x})^2}{\overline{p}(\mathbf{x})[1 - \overline{p}(\mathbf{x})]}
$$

- Among schools and students with covariates **<sup>x</sup>**, randomly choose <sup>a</sup> school and then randomly choose students from the school
	- $\,\diamond\,$   $\overline{p}({\bf x})$  is probability that a student is proficient
	- $\delta \varphi \equiv \overline{p}_{11}({\bf x})$  is probability that two students are both proficient
	- $\diamond~$  Population averaged or marginal probability

$$
\overline{p}(\mathbf{x}) = \widehat{\Pr}(y_{ij} = 1 | \mathbf{x}) = \int \widehat{p}(\mathbf{x}, \zeta_j) g(\zeta_j; 0, \widehat{\psi}) d\zeta_j
$$

Average over random effects with Gaussian density  $g(\zeta_j;0,\widehat{\psi})$ 

[Rodríguez & Elo, 2003]

#### *Kappa coefficient of observed responses*

► Recall

$$
\text{ICC}_{\text{obs}} = \widehat{\text{Cor}}(y_{ij}, y_{i'j}|\mathbf{x}) = \frac{\overline{p}_{11}(\mathbf{x}) - \overline{p}(\mathbf{x})^2}{\overline{p}(\mathbf{x})[1-\overline{p}(\mathbf{x})]}
$$

► Probabilities of agreement for students in same school:

$$
Pr(y_{ij} = y_{i'j} = 1|\mathbf{x}) \equiv \overline{p}_{11}(\mathbf{x}) = ICC_{\text{obs}}\overline{p}(\mathbf{x})[1 - \overline{p}(\mathbf{x})] + \overline{p}(\mathbf{x})^2
$$
  
\n
$$
Pr(y_{ij} = y_{i'j} = 0|\mathbf{x}) \equiv \overline{p}_{00}(\mathbf{x}) = ICC_{\text{obs}}\overline{p}(\mathbf{x})[1 - \overline{p}(\mathbf{x})] + [1 - \overline{p}(\mathbf{x})]^2
$$

► Probabilities of agreement for students in different schools:

$$
Pr(y_{ij} = y_{i'j'} = 1|\mathbf{x}) = \overline{p}(\mathbf{x})^2
$$
  
\n
$$
\frac{Pr(y_{ij} = y_{i'j'} = 0|\mathbf{x})}{Pr(y_{ij} = y_{i'j'}|\mathbf{x})} = \frac{[1 - \overline{p}(\mathbf{x})]^2 = 1 - 2\overline{p}(\mathbf{x}) + \overline{p}(\mathbf{x})^2}{1 - 2\overline{p}(\mathbf{x})[1 - \overline{p}(\mathbf{x})]}
$$

$$
\kappa = \frac{\Pr(y_{ij} = y_{i'j}|\mathbf{x}) - \Pr(y_{ij} = y_{i'j'}|\mathbf{x})}{1 - \Pr(y_{ij} = y_{i'j'}|\mathbf{x})} = \frac{\text{ICC}_{\text{obs}}2\overline{p}(\mathbf{x})[1-\overline{p}(\mathbf{x})]}{2\overline{p}(\mathbf{x})[1-\overline{p}(\mathbf{x})]} = \text{ICC}_{\text{obs}}
$$

# *Intraclass correlation of observed responses (cont'd)*

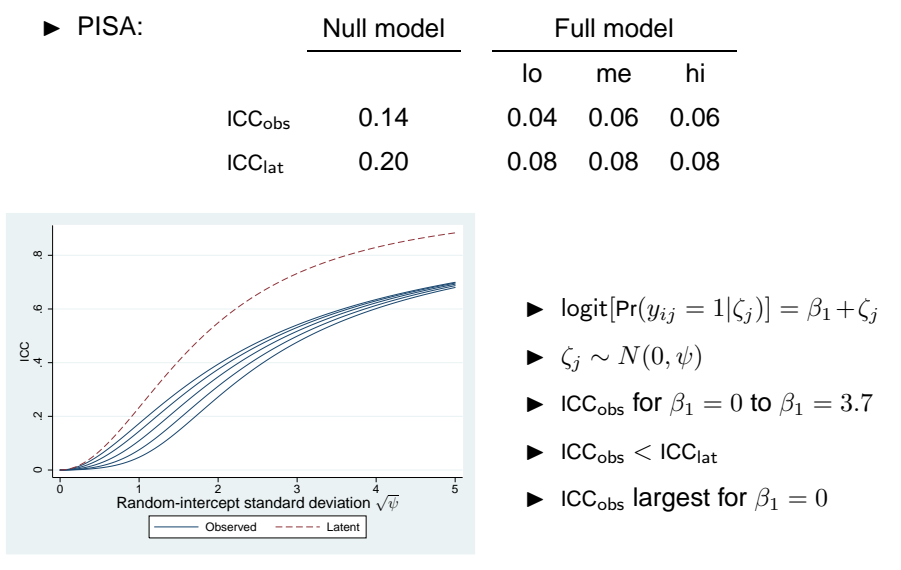

<sup>[</sup>Rodríguez & Elo, 2003]

– p.14

# *Standard deviation of probabilities*

 $\blacktriangleright$  Already considered median of  $\widehat{p}(\mathbf{x}, \zeta_j)$ 

$$
\mathsf{Median}[\widehat{p}(\mathbf{x}, \zeta_j)] = \widehat{p}(\mathbf{x}, 0)
$$

 $\blacktriangleright$  Already considered mean of  $\widehat{p}(\mathbf{x}, \zeta_j)$ 

$$
\overline{p}(\mathbf{x}) = \widehat{\Pr}(y_{ij} = 1 | \mathbf{x}) = \int \widehat{p}(\mathbf{x}, \zeta_j) g(\zeta_j; 0, \widehat{\psi}) d\zeta_j
$$

 $\blacktriangleright$  Get standard deviation of  $\widehat{p}(\mathbf{x}, \zeta_j)$  by integration or by simulation

$$
\textup{sd}[\widehat{p}(\mathbf{x}, \zeta_j)] = \sqrt{\textup{Var}[\widehat{p}(\mathbf{x}, \zeta_j)]}
$$

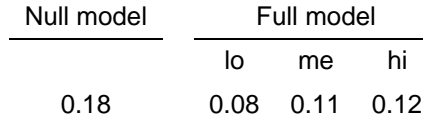

#### *Variance partition coefficient*

► General result

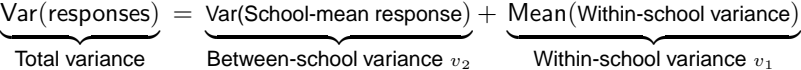

 $\blacktriangleright$  For school  $j$ :

 $\overline{\phantom{0}}$ 

- School-mean response: Mean  $\mathsf{Mean}(y_{ij}|\mathbf{x}, \zeta_j) = \widehat{p}(\mathbf{x}, \zeta_j)$  $\Rightarrow$  Find variance over distribution of  $\zeta_j$
- Within-school variance:  $\widehat{\text{Var}}(y_{ij}|\mathbf{x}, \zeta_j) = \widehat{p}(\mathbf{x}, \zeta_j)[1 \widehat{p}(\mathbf{x}, \zeta_j)]$  $\Rightarrow$  Find mean over distribution of  $\zeta_j$
- ► Total variance:

$$
\widehat{\text{Var}}(y_{ij}|\mathbf{x}_{ij}) = v_2 + v_1 = \overline{p}(\mathbf{x}_{ij})[1 - \overline{p}(\mathbf{x}_{ij})]
$$

-Variance partition coefficient [Goldstein et al., 2002, Simulation, Method B]

$$
\text{VPC} = \frac{v_2}{v_2 + v_1} = \text{ICC}_{\text{obs}} \neq \text{ICC}_{\text{lat}}
$$

– p.17

### *Density of probabilities*

 $\blacktriangleright$  Conditional probabilities, conditional on  $\zeta_j$ , depend on  $\zeta_j$ 

$$
\widehat{p}(\mathbf{x}, \zeta_j) \equiv \Pr(y_{ij} = 1 | \mathbf{x}_{ij} = \mathbf{x}, \zeta_j)
$$

► When  $\zeta_j$  varies, corresponding probability  $\widehat{p} \equiv \widehat{p}(\mathbf{x}, \zeta_j)$  varies with density

$$
f(\widehat{p}) = g(\log[\widehat{p}/(1-\widehat{p})]; \mathbf{x}'\widehat{\boldsymbol{\beta}}, \psi) \times \frac{1}{\widehat{p}(1-\widehat{p})}
$$

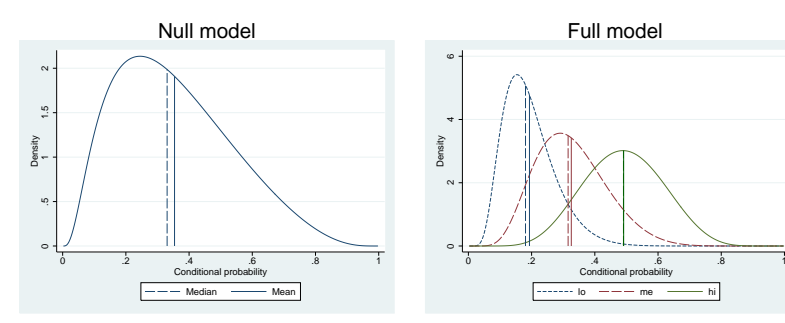

[Duchateau & Janssen, 2005]

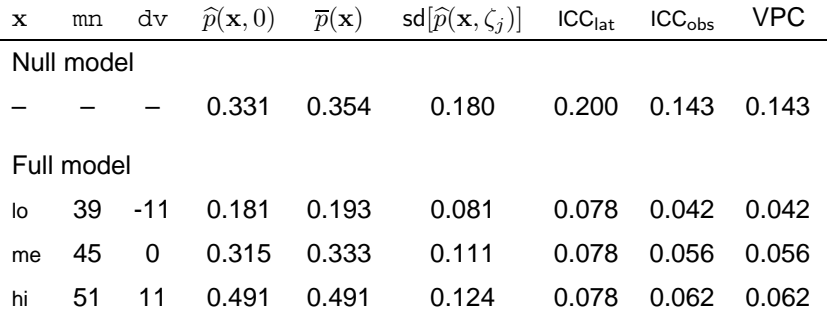

– p.18

#### *Percentiles of probabilities*

- $\blacktriangleright$  A given percentile of  $\widehat{p}(\mathbf{x}, \zeta_j)$ , for given x, can be found by plugging in corresponding percentile of  $\zeta_j \sim N(0, \widehat{\psi})$
- $\blacktriangleright$  Left figure:  $\widehat{p}(\mathbf{x}, \pm 1.96\sqrt{\widehat{\psi}})$  and  $\widehat{p}(\mathbf{x}, 0)$  versus  $\texttt{mn}$  with  $\texttt{dv}=0$ 
	- Randomly sample schools with <sup>a</sup> given mn: Interval is 95% range of probabilities for students with  $dv= 0$

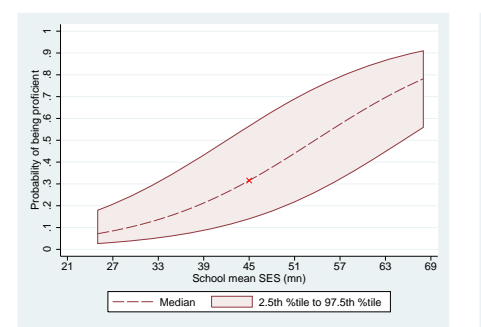

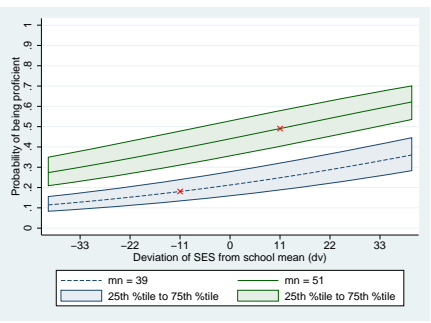

#### *All results for PISA*

#### *Probabilities for schools in the data*

- $\blacktriangleright$  Probability  $\widetilde{p}(\mathbf{x})$  of proficiency for a randomly sampled student with covariates **x** in an existing school j
- $\blacktriangleright$  Data on students in school j:

$$
\mathbf{y}_{j} = (y_{1j}, \dots, y_{n_{j}j})' \text{ and } \mathbf{X}_{j} = \begin{bmatrix} \mathbf{x}'_{1j} \\ \vdots \\ \mathbf{x}'_{n_{j}j} \end{bmatrix}
$$

**F** Information about  $\zeta_j$  (Bayes theorem):

$$
\text{Posterior}(\zeta_j|\mathbf{y}_j, \mathbf{X}_j) = \frac{g(\zeta_j; 0, \psi) \text{Pr}(\mathbf{y}_j|\mathbf{X}_j, \zeta_j)}{\text{Pr}(\mathbf{y}_j|\mathbf{X}_j)}
$$

► Best prediction of probability (in terms of mean-squared error) is

$$
\widetilde{p}(\mathbf{x}) = \text{Posterior mean}[\widehat{p}(\mathbf{x}, \zeta_j)]
$$
\n
$$
= \int \widehat{p}(\mathbf{x}, \zeta_j) \text{Posterior}(\zeta_j | \mathbf{y}_j, \mathbf{X}_j) d\zeta_j
$$

• Not equal to  $\widehat{p}(\mathbf{x},\widetilde{\zeta}_j)$ , where  $\widetilde{\zeta}_j$  is posterior mean of  $\zeta_j$ 

 $[Skrondal & Rabe-Hesketh, 2009]$ 

#### *Probabilities for schools in the data (cont'd)*

- $\blacktriangleright$  In previous graphs,  $\widetilde{p}(\mathbf{x})$  varies between schools for given value of  $\mathrm{d} \mathrm{v}$ because mn*<sup>j</sup>* and ζ*<sup>j</sup>* vary
- $\blacktriangleright$  Isolate variability due to  $\zeta_j$  by setting  $mn_j=45$  and  $\text{dv}_{ij}=0$ (boxplot on right)

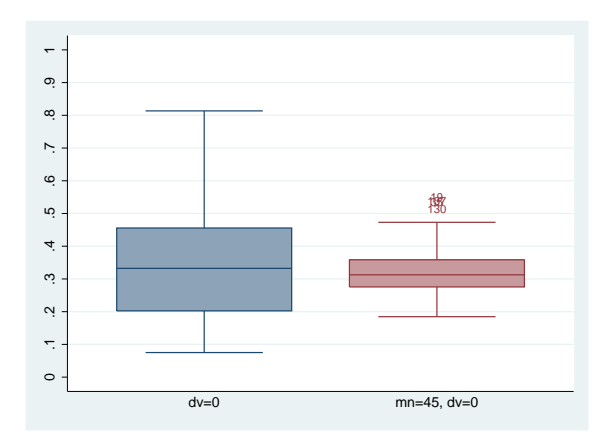

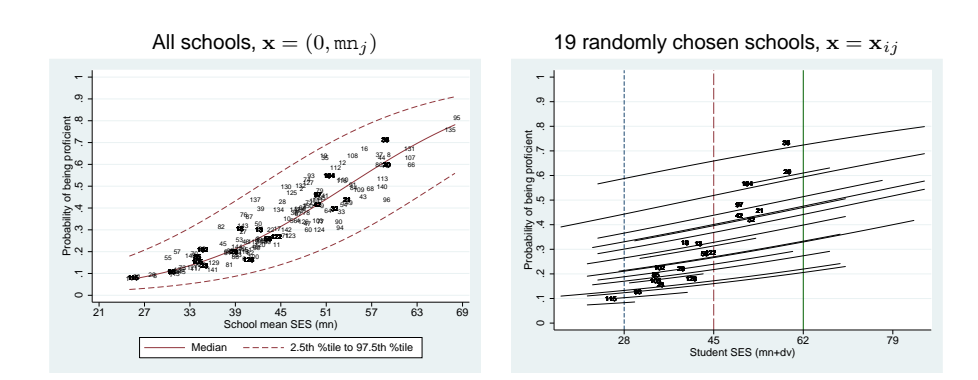

# *Three-level ordinal cumulative logit model*

- ► Tennessee class-size experiment
- ► In 4th grade, teachers assessed student participation
- $\blacktriangleright$  2217 students i of 262 teachers j in 75 schools k
- ► Ordinal response variable:
	- $\bullet$  Teacher's rating of how frequently student pays attention  $y_{ijk}$
	- Rated as: 1 (never), 2, 3 (sometimes), 4, 5 (always)
- No covariates for simplicity

### *Probabilities for schools in the data (cont'd)*

# *Three-level ordinal cumulative logit model:* ORmedian

 $\blacktriangleright$  Model probability of exceeding a category  $s=1,2,3,4$ 

 $\text{logit}[\Pr(y_{ijk} > s | \zeta_{ik}^{(2)}, \zeta_{k}^{(3)})] = -\kappa_s + \zeta_{ik}^{(2)} + \zeta_{k}^{(3)}$ 

- Teacher random intercept  $\zeta_{jk}^{(2)} \sim N(0,\psi^{(2)})$ ,  $\widehat{\psi}^{(2)} = 0.44$
- School random intercept  $\zeta_k^{(3)} \sim N(0, \psi^{(3)})$ ,  $\widehat{\psi}^{(3)} = 0.12$
- $\blacktriangleright$  $\blacktriangleright$  Odds ratio, comparing students of teachers j and j' in school k

$$
\frac{\Pr(y_{ijk} > s | \zeta_{jk}^{(2)}, \zeta_{k}^{(3)})}{\Pr(y_{ij'k} > s | \zeta_{j'k}^{(2)}, \zeta_{k}^{(3)})} = \exp(\zeta_{jk}^{(2)} - \zeta_{j'k}^{(2)})
$$

► Median of odds ratio, comparing student with larger odds to other student:

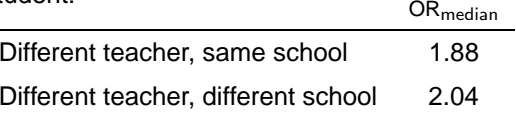

## *Three-level* ordinal cumulative logit model: ICC<sub>obs</sub>

- $\blacktriangleright$  Two randomly chosen students i, i' from same school (either different or same teachers)
- -**Pearson correlation, Cor** $(y_{ijk}, y_{i'j'k})$ , Cor $(y_{ijk}, y_{i'jk})$ , or Kendall's  $\tau_b$ :

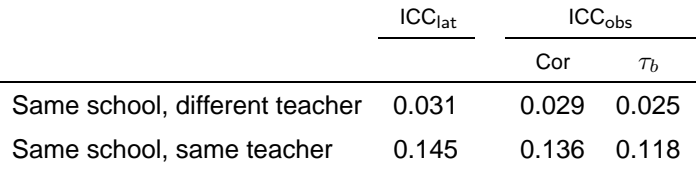

- ► Method:
	- $\bullet \;$  5 $\times$  5 table of response for student  $i$  (rows) versus response for student  $i^{\prime}$  (columns)

 $\overline{\pi}_{st}(\textsf{school})$  =  $\textsf{Pr}(y_{ijk} = s, y_{i'j'k} = t)$  $\overline{\pi}_{st}(\text{teacher}, \text{school}) \quad = \quad \textsf{Pr}(y_{ijk} = s, y_{i'jk} = t)$ 

 $\bullet~$  Use these probabilities as frequency weights for  $\mathtt{Cor}$  and  $\tau_b$ 

- Latent response <sup>y</sup><sup>∗</sup>*ijk*

$$
y_{ijk}^* = \zeta_{jk}^{(2)} + \zeta_k^{(3)} + \epsilon_{ijk}, \quad \epsilon_{ijk} \sim \text{logistic}
$$

- $\blacktriangleright$  Observed response  $y_{ijk}$ 
	- $\bullet~$  results from cutting up  $y^*_{ijk}$  at cut-points or thresholds  $\kappa_1$  to  $\kappa_4$ :

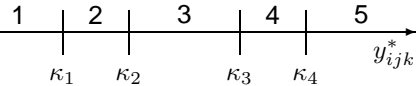

- Intraclass correlations of latent responses
	- Same school, different teacher:

$$
\text{ICC}_{\text{lat}}(\text{school}) = \frac{\widehat{\psi}^{(2)}}{\widehat{\psi}^{(2)} + \widehat{\psi}^{(3)} + \pi^2/3} = 0.031
$$

• Same school, same teacher:  $\textsf{ICC}_{\textsf{lat}}(\textsf{teacher}, \textsf{school}) = \frac{\widehat{\psi}^{(2)} + \widehat{\psi}^{(3)}}{\widehat{\gamma}^{(2)} + \widehat{\psi}^{(3)}}$  $\frac{1}{\hat{\psi}^{(2)} + \hat{\psi}^{(3)} + \pi^2/3} = 0.145$ – p.26

## *Probabilities for teachers and schools in the data*

- $\blacktriangleright$  Probability that student pays attention more than "sometimes" ( $y > 3$ )
- ► Randomly chosen student, for:

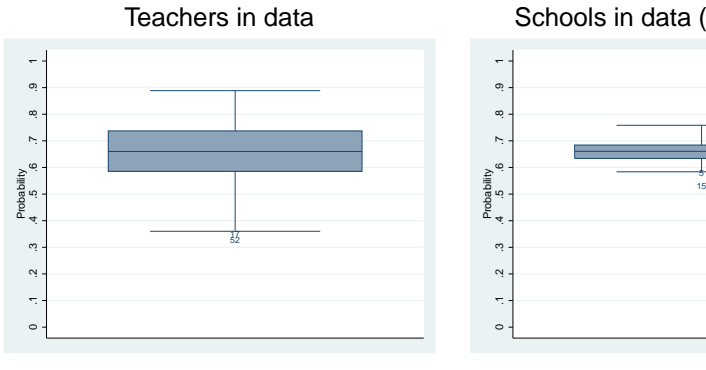

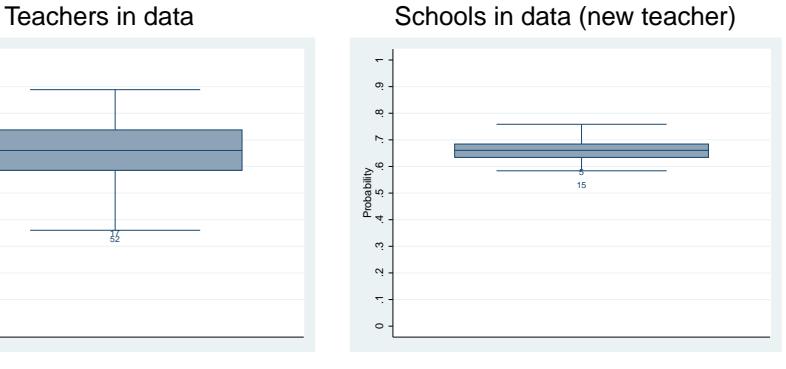

Integrate over posterior of  $\zeta_{jk}^{(2)}$ ,  $\zeta_{k}^{(3)}$  **k** Integrate over prior of  $\zeta_{jk}^{(2)}$  and posterior of  $\zeta_{k}^{(3)}$ 

#### *Software*

- ► Stata was used for the results and graphs
	- Datasets and Stata commands available fromhttp://www.gllamm.org/pres.html
- Models estimated by ML with adaptive quadrature [Rabe-Hesketh et al., 2005]
- ► Commands for binary logit models: xtlogit, xtmelogit
	- $xtrh$ o [Rodríguez & Elo, 2003] for ICC $_{\text{obs}} = \text{VPC}$
- ► Command for binary, ordinal, or multinomial logit models (and other response types): <sup>g</sup>llamm [Rabe-Hesketh et al., 2005]
	- $\bullet$  gllapred used to obtain  $\overline{p}(\mathbf{x}),$   $\widetilde{p}(\mathbf{x}),$   $\overline{p}_{st}(\mathbf{x}),$  etc. [Rabe-Hesketh & Skrondal, 2009]

#### *Discussion*

- ► Have discussed measures and graphs for interpreting variability implied by model with estimated parameters
- ► Ignored parameter uncertainty (no SEs or CIs)
- ► Did not consider variance explained by covariates
- Extensions
	- Include random coefficient of  $x_{ij}$ 
		- $\diamond~$  for  $\overline{p}({\bf x}),\,\widetilde{p}({\bf x}),$  and ICC<sub>obs</sub>, integrate over all random effects
		- $\diamond~$  ICC<sub>lat</sub> and OR $_{\rm median}$  now depend on  $x_{ij}$
	- More levels: Straightforward
	- Relax normality assumption for random effects: 'non-parametric maximum likelihood estimation' (NPMLE)

– p.30

- Other response types
	- $\diamond~$  Nominal responses: Similar to binary responses
	- $\diamond~$  Counts: No ICC $_\mathsf{lat}$ , but can obtain IRR $_\mathsf{median}$  and ICC $_\mathsf{obs}$

– p.29

#### *References*

- ► Duchateau, L. & Janssen, P. (2005). Understanding heterogeneity in generalized linear mixed and frailty models. *The American Statistician* 59, 143-146.
- ► Eldridge, S. M, et al. (2009). The intra-cluster correlation coefficient in cluster randomized trials: A review of definitions. *International Statistical Review* 77, 378-394.
- ► Goldstein, H., et al. (2002). Partitioning variation in multilevel models. *Understanding Statistics* 1, 223-331.
- ► Larsen, K., et al. (2000). Interpreting parameters in the logistic regression model with random effects. *Biometrics* 56, 909-914.

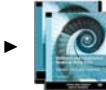

- Rabe-Hesketh, S. & Skrondal, A. (2012). Multilevel and Longitudinal Modeling Using Stata (Third Edition). College Station, TX: Stata Press.
- - Rabe-Hesketh, S. & Skrondal, A. (in prep). Understanding variability in multilevel models for categorical responses.
- ► Rabe-Hesketh, S., et al. (2005). Maximum likelihood estimation of limited and discrete dependent variable models with nested random effects. *Journal of Econometrics* 128, 301-323.
- ► Skrondal, A. & Rabe-Hesketh, S. (2009). Prediction in multilevel generalized linear models. *Journal of the Royal Statistical Society, Series A* 172, 659-687.
- ► Rodríguez, G. & Elo, I. (2003). Intra-class correlation in random-effects models for binary data. *The Stata Journal* 3, 32-46. –